# **brokenaxes Documentation**

*Release 0.1*

**Ben Dichter**

**Apr 15, 2019**

# **Contents**

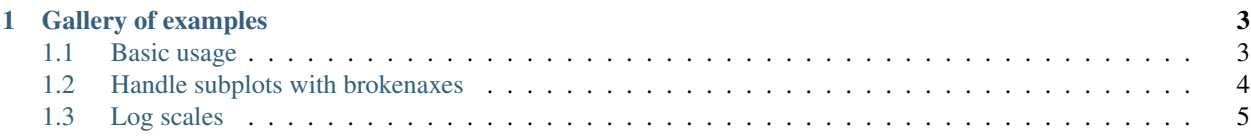

brokenaxes is a library for making broken axes plots in python using matplotlib. See the examples for different usecases.

Contents:

# CHAPTER 1

## Gallery of examples

<span id="page-6-0"></span>Note: Click *[here](#page-7-1)* to download the full example code

### <span id="page-6-1"></span>**1.1 Basic usage**

This example presents the basic usage of brokenaxes

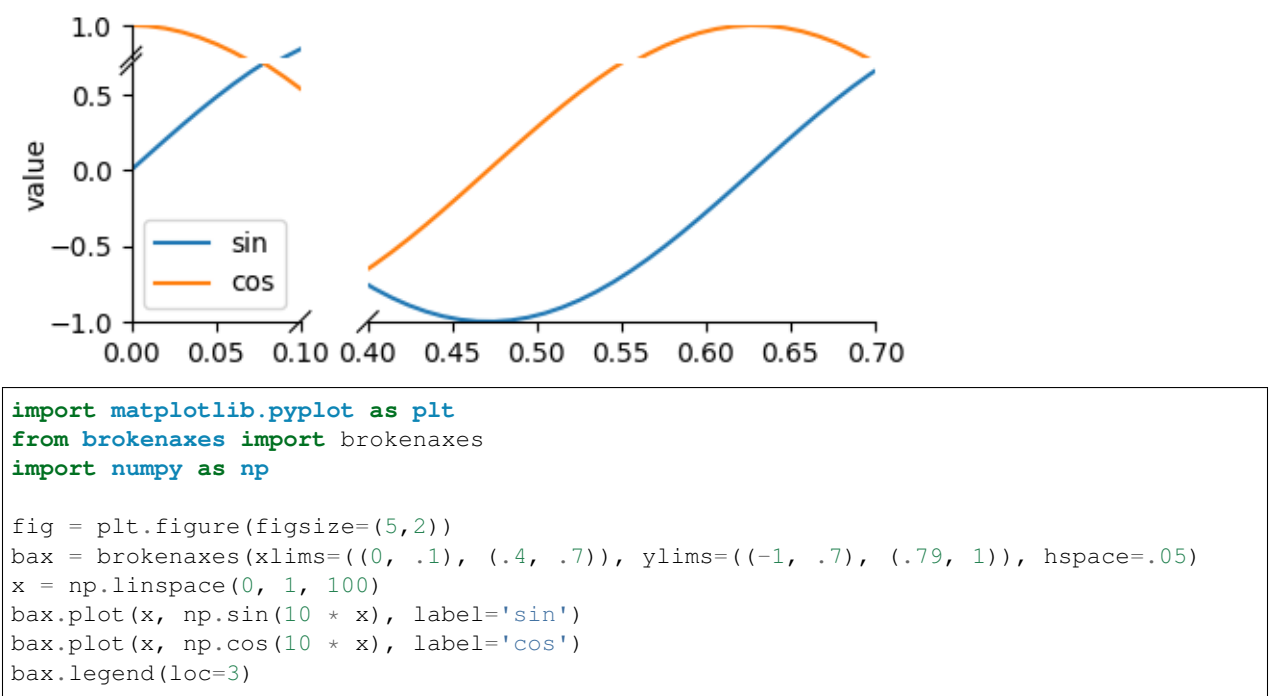

(continues on next page)

(continued from previous page)

```
bax.set_xlabel('time')
bax.set_ylabel('value')
```
<span id="page-7-1"></span>Total running time of the script: ( 0 minutes 12.282 seconds)

```
Note: Click here to download the full example code
```
### <span id="page-7-0"></span>**1.2 Handle subplots with brokenaxes**

If you want to use subplots together with brokenaxes, you have to use GridSpec.

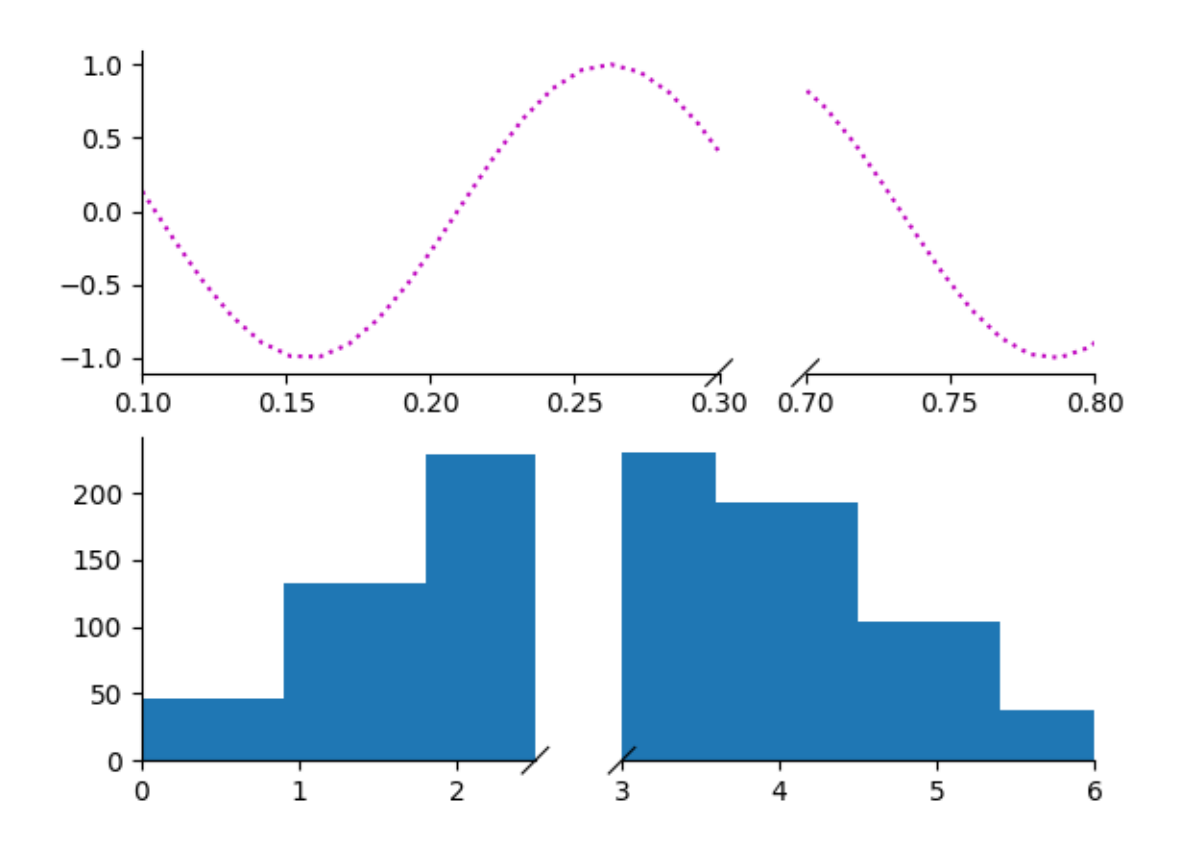

```
from brokenaxes import brokenaxes
from matplotlib.gridspec import GridSpec
import numpy as np
sps1, sps2 = GridSpec(2,1)bax = brokenaxes(xlims=((.1, .3), (.7, .8)), subplot_spec=sps1)
x = npu. linspace (0, 1, 100)bax.plot(x, np.sin(x*30), ls=':', color='m')
```
(continues on next page)

(continued from previous page)

```
x = np.random.poisson(3, 1000)bax = brokenaxes(xlims=((0, 2.5), (3, 6)), subplot_spec=sps2)
bax.hist(x, histtype='bar')
```
<span id="page-8-1"></span>Total running time of the script: ( 0 minutes 8.709 seconds)

Note: Click *[here](#page-9-0)* to download the full example code

### <span id="page-8-0"></span>**1.3 Log scales**

Brokenaxe compute automatically the correct layout for a 1:1 scale. However, for logarithmic scales, the 1:1 scale has to be adapted. This is done via the *yscale* or *xscale* arguments.

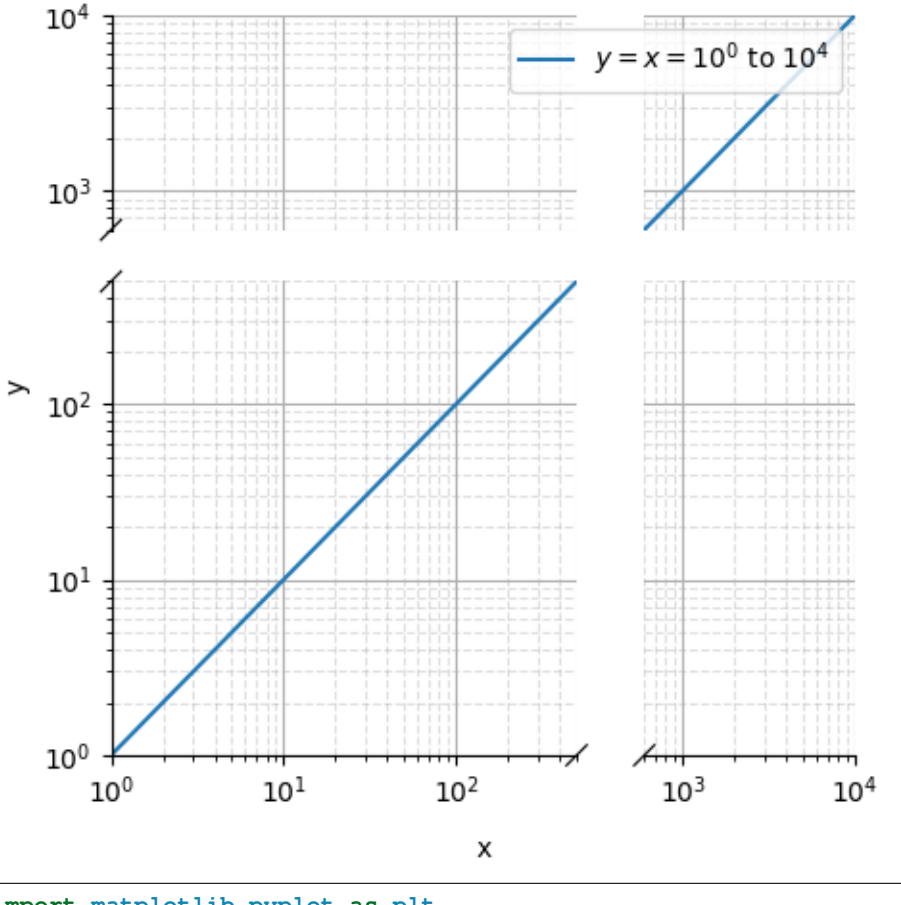

**import matplotlib.pyplot as plt from brokenaxes import** brokenaxes **import numpy as np**

fig = plt.figure(figsize=(5,5))

(continues on next page)

(continued from previous page)

```
bax = brokenaxes(xlims=((1, 500), (600, 10000)),
         ylims=((1, 500), (600, 10000)),
             hspace=.15, xscale='log', yscale='log')
x = np.logspace(0.0, 4, 100)bax.loglog(x, x, label='$y=x=10^{0}$ to $10^{4}$')
bax.legend(loc='best')
bax.grid(axis='both', which='major', ls='-')
bax.grid(axis='both', which='minor', ls='--', alpha=0.4)
bax.set_xlabel('x')
bax.set_ylabel('y')
plt.show()
```
<span id="page-9-0"></span>Total running time of the script: ( 1 minutes 8.214 seconds)